## ER-A221 / ER-A222

## インボイス対応レシートのイメージ シャープ 電子レジスタ: インボイス対応レシートを印刷するための設定

(レシートは XE-A250 で印刷したものです)

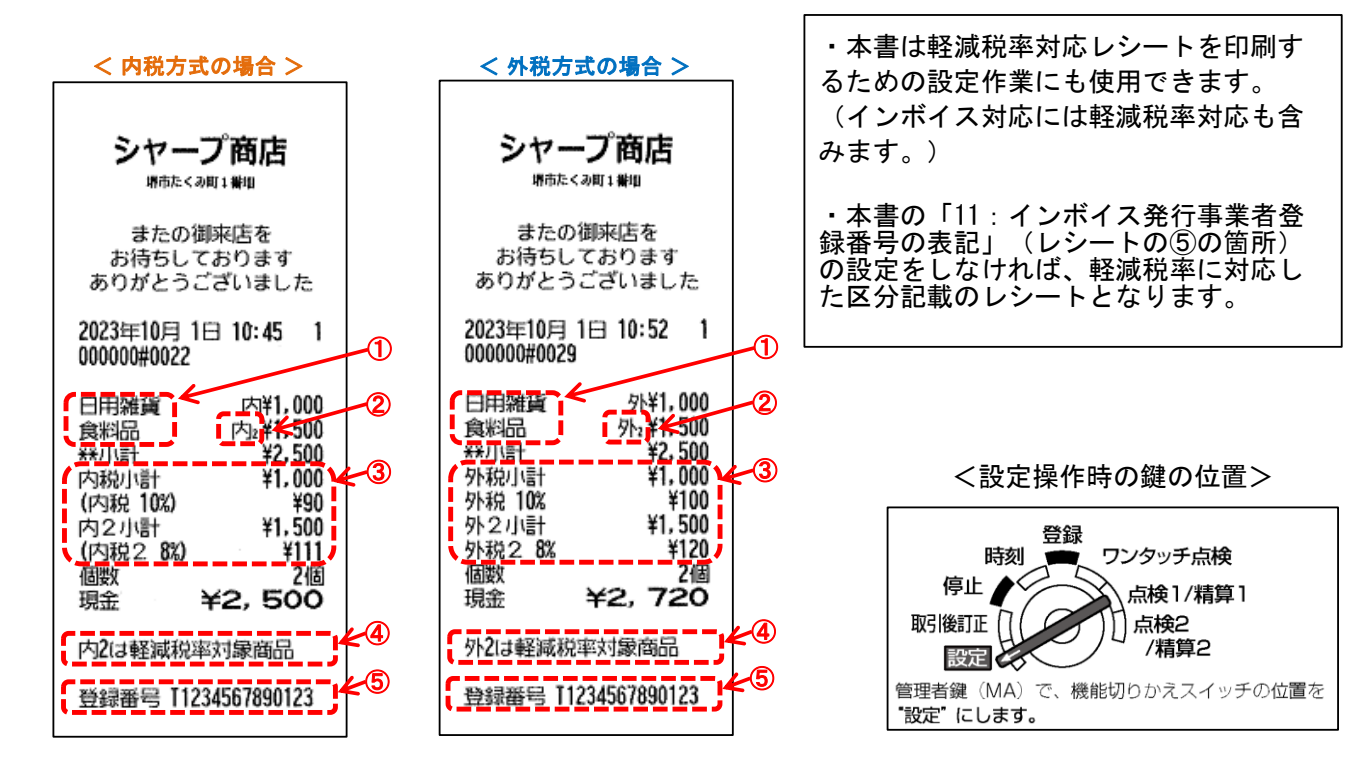

## (この設定で使用するキー)

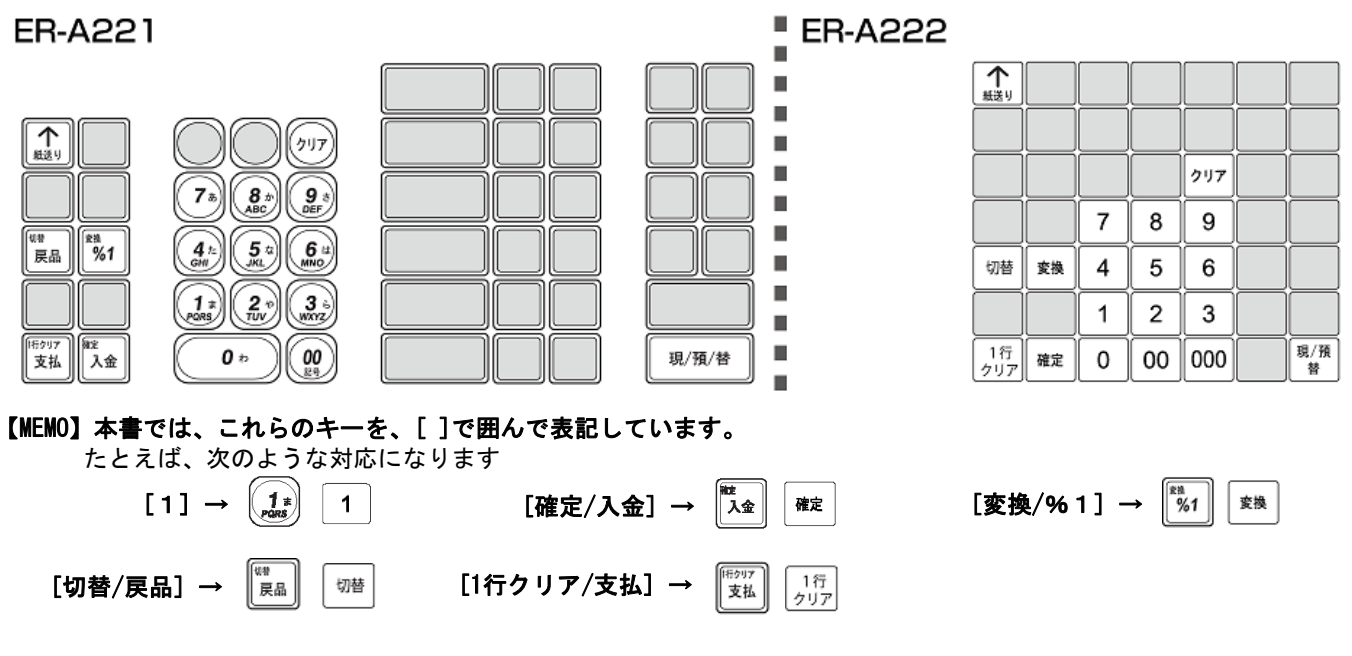

 (注) 本資料は初期値の状態から設定した場合の手順です。 ご使用中の設定内容によっては選択肢の数値が異なる場合があります。

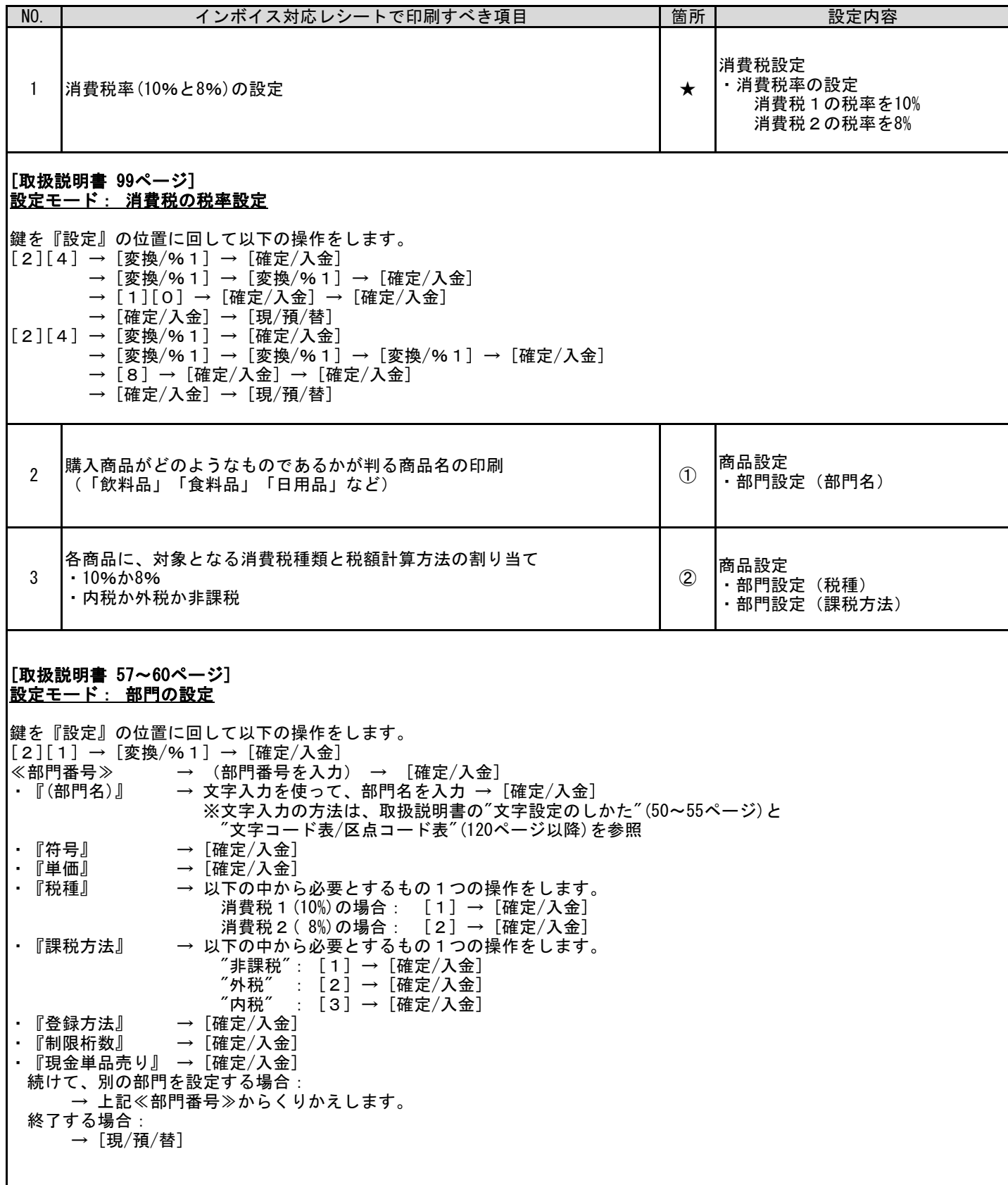

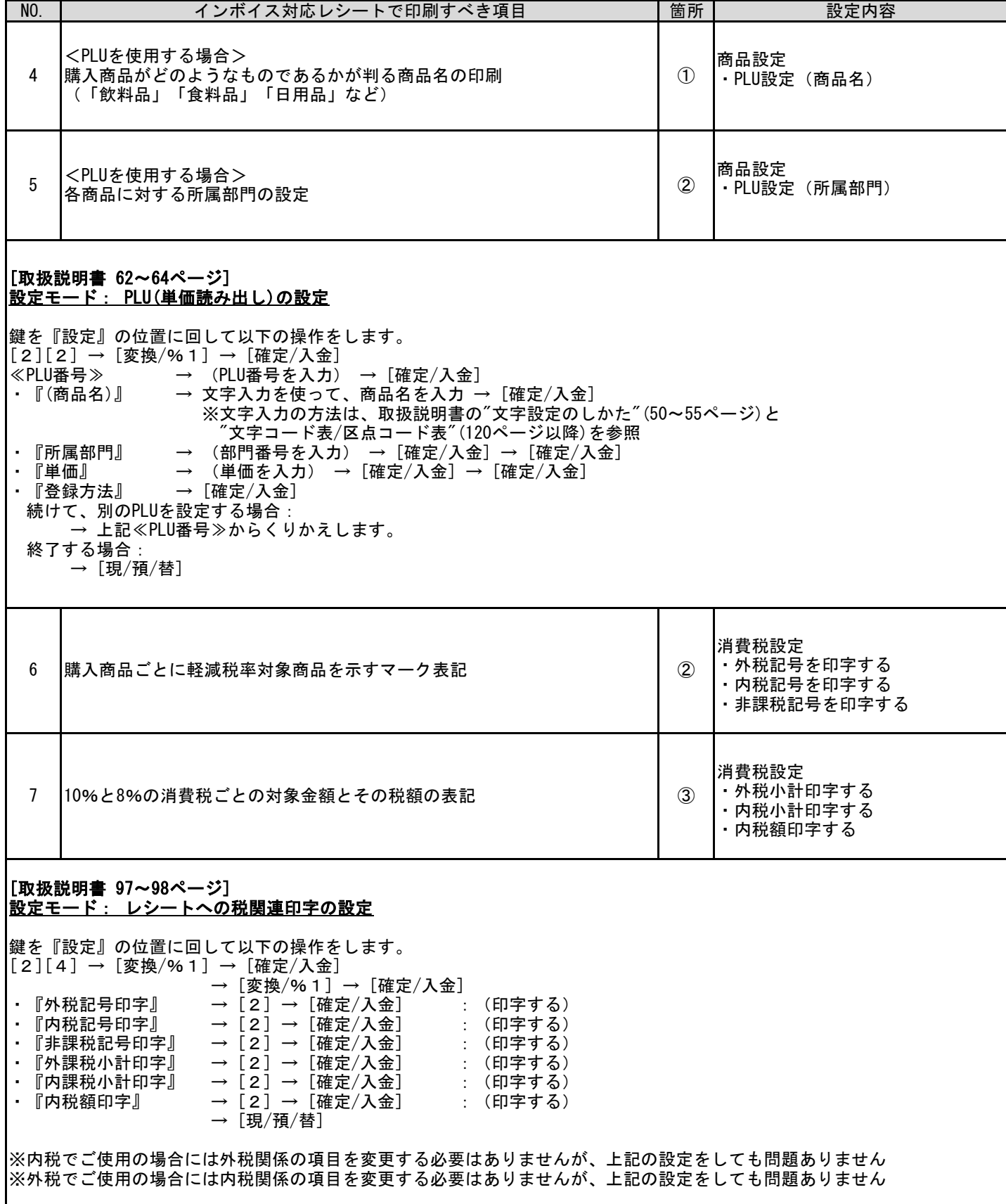

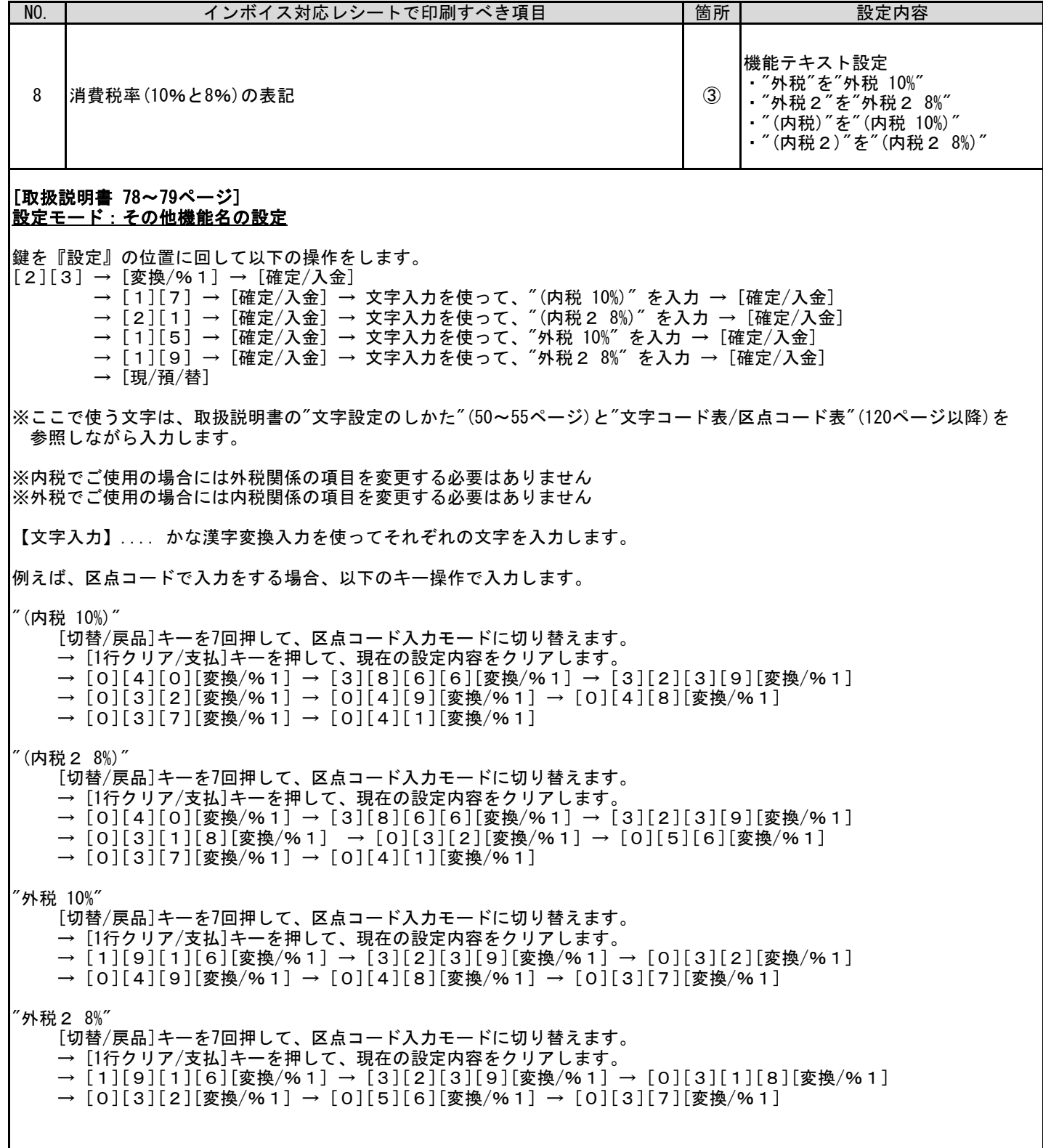

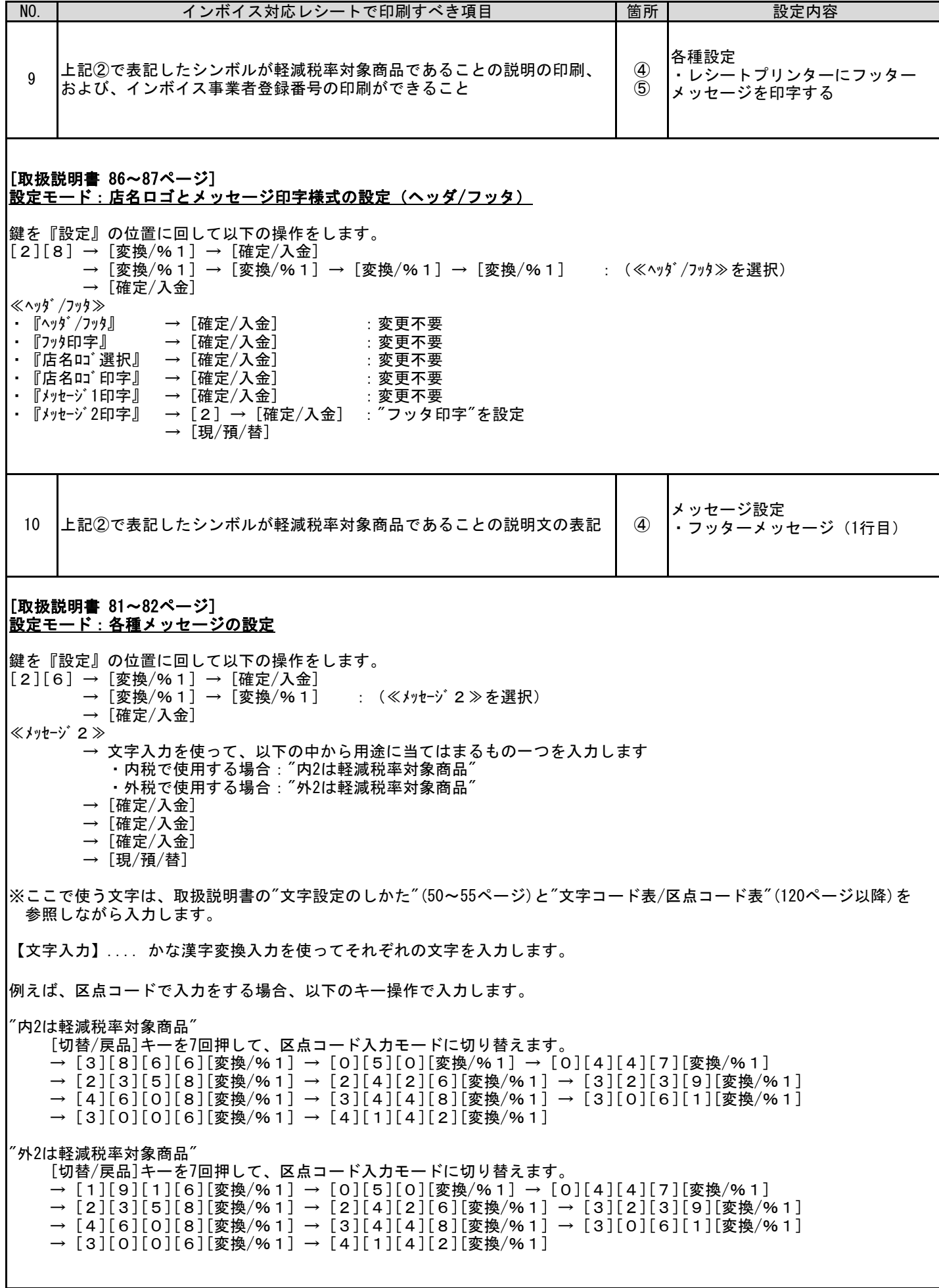

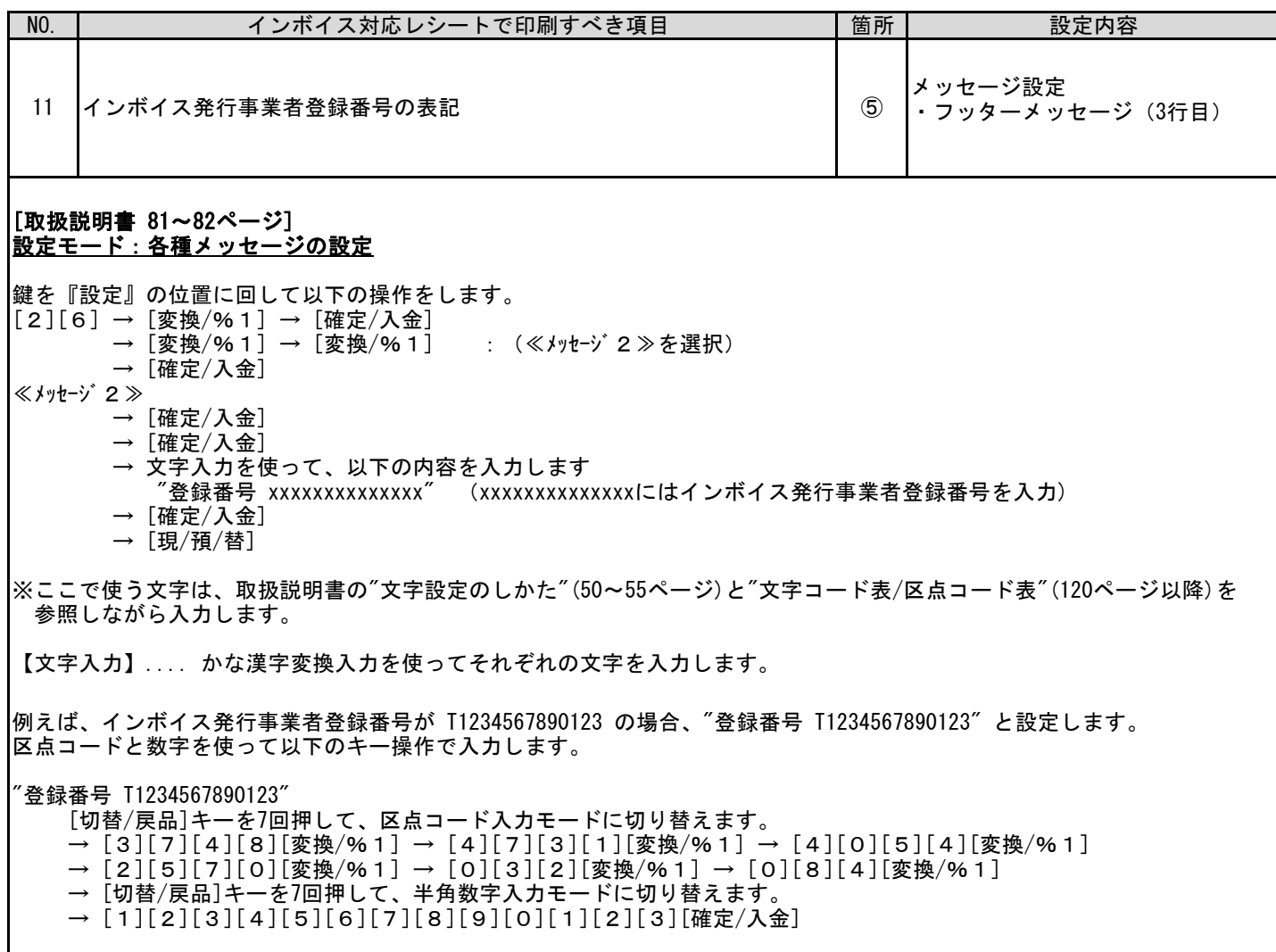

お問い合わせ先

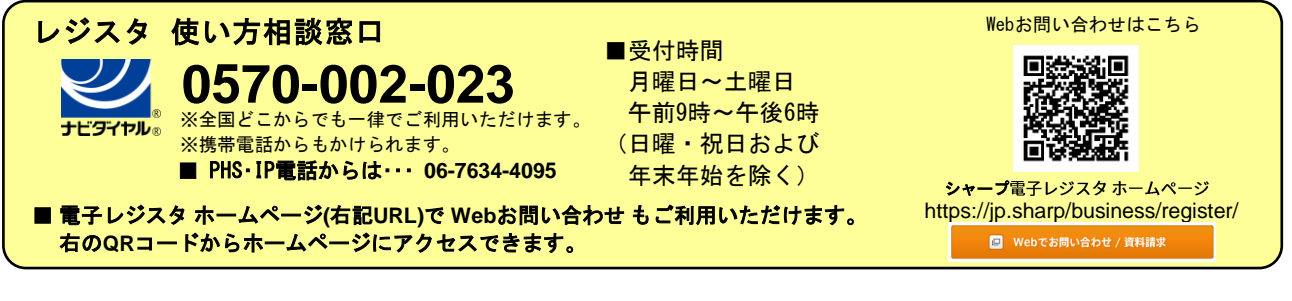

 スマートビジネスソリューション事業本部 **◇ ヿ' ̄ ノ イ木 エ\ 云 ←1** 〒639-1186 奈良県大和郡山市美濃庄町492番地